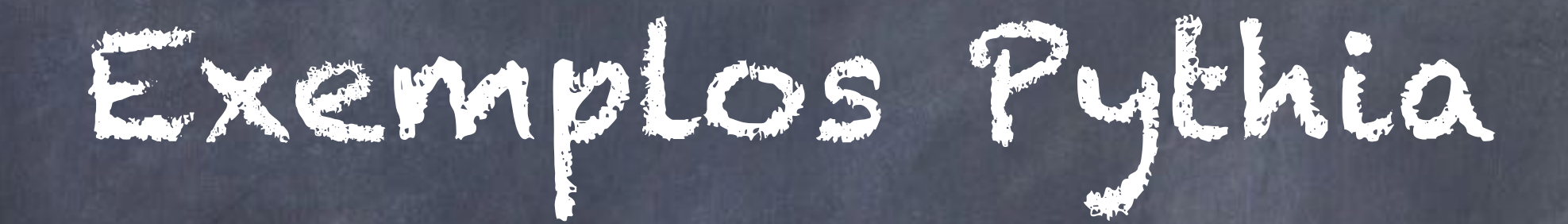

- Evento: Colisão próton-próton com energia de 8000 GeV pythia.readString("Beams:eCM = 8000.")
- Feixe incidente A: próton(PDG id = 2212).
- Feixe incidente B: próton(PDG id = 2212).
- Geração de 100 eventos (listagem das partículas do primeiro evento).
- Cada evento possui uma listagem de todas as partículas geradas na colisão próton-próton.
- HardProcess: evento (6 primeiras linhas da listagem).
- Subprocesses: todos do tipo HardQCD habilitados pythia.readString("HardQCD:all = on").
- Listagem de partículas com pT <= 20 pythia.readString("PhaseSpace:pTHatMin = 20.").

Contagem do número de partículas carregadas e finais (+) por evento.

Histograma Charged Multiplicity:número de partículas finais e carregadas por evento X número de eventos Hist mult("charged multiplicity", 100,  $-0.5, 799.5$ ). mult.fill(nCharged).

#### Main01: Análise da Saída

- no: número da partícula no evento.
- id: código da partícula(segue referência artigo).
- name: nome que identifica a partícula/ Ex: (g): glúon; c: charm (quark); s: strange (quark).
- status: origem da partícula e se ela irá originar (-) ou não (+) outras.
- mothers: indica a partícula que originou a partícula listada.
- daughters: indica as partículas originadas pela partícula listada.
- colours: indica a carga de cor da partícula listada. Ex: p+: hádron não possui carga de cor; c, s: quarks possuem carga de cor (r,g,b); g: glúon possui carga de cor, pois transporta a força forte entre quarks [1].
- Simulação em altas energias e curtas distâncias (força forte é menor): podemos considerar quarks 'independentes' com cores 'individuais' (bubble) [1].
- px, py, pz, e: componentes do momento transverso da partícula.
- m: massa da partícula.

#### Main 01: Histograma com o Root

ROOT com PYTHIA

- #include "TH1.h" //classe geral histograma do root
- #include "TCanvas.h" //classe root para desenhar o histograma
- #include "TVirtualPad.h" e #include "TApplication.h"//classes root interface gráfica
- THF1 mult("charged multiplicity", 100, -0.5, 799.5) //declaração do objeto TH1F histograma mult
- mult.Fill(nCharged) //preenchimento do histograma
- $\circ$  TCanvas \*c = new TCanvas(); c->cd // criação do arquivo
- mult.Draw(); //escreve o histograma no arquivo
- gPad->WaitPrimitive(); //mostra o histograma

#### PYTHIA

- Hist mult("charged multiplicity", 100,  $-0.5, 799.5)$  // declaração do histograma
- mult.fill(nCharged) //preenchimento do histograma

# Main 01: Histograma com o Root

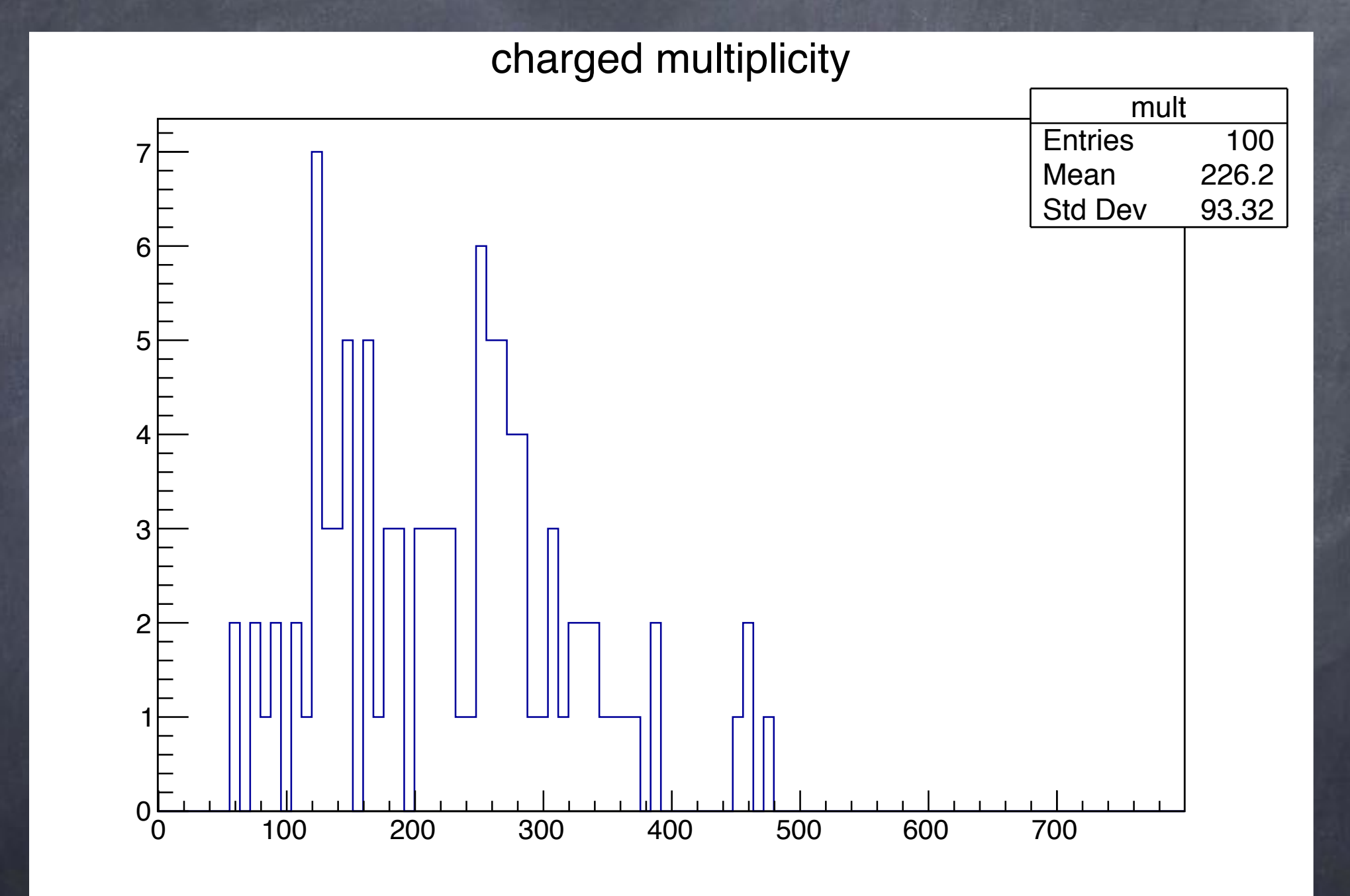

- Evento: Colisão próton-antipróton(pbar) com energia de 1960GeV pythia.readString("Beams:eCM = 1960.")
- Feixe incidente A: próton(PDG id = 2212).
- Feixe incidente B: antipróton(PDG id = -2212).
- Geração de 1000 eventos (listagem das partículas do primeiro evento).
- Cada evento possui uma listagem de todas as partículas geradas na colisão próton-antipróton.
- HardProcess: evento (7 primeiras linhas da listagem).
- Subprocess: habilita o subprocesso que produz o bóson Z0 (f fbar -> gamma\*/Z0), código 221 do tipo Eletrocweak process [2] pythia.readString("WeakSingleBoson:ffbar2gmZ = on").
- Listagem das partículas com 80 =< pT <= 120 pythia.readString("PhaseSpace:pTHatMin = 80.") pythia.readString("PhaseSpace:pTHatMax = 120.")

- Em cada evento, são procuradas as partículas Z0 (id = 23), transportadoras da força fraca e mediadoras de interações fracas sem troca de cargas. Ex: emissão/espalhamento de um neutrino por um próton [1].
- Histograma pTZ com o momento transverso (pT) da partícula Z0 por evento X número de eventos em que o momento x é encontrado Hist pTZ("dN/dpTZ", 100, 0., 100.) pTZ.fill(pythia.event[1].pT()).

# Main 02: Histograma com o Root

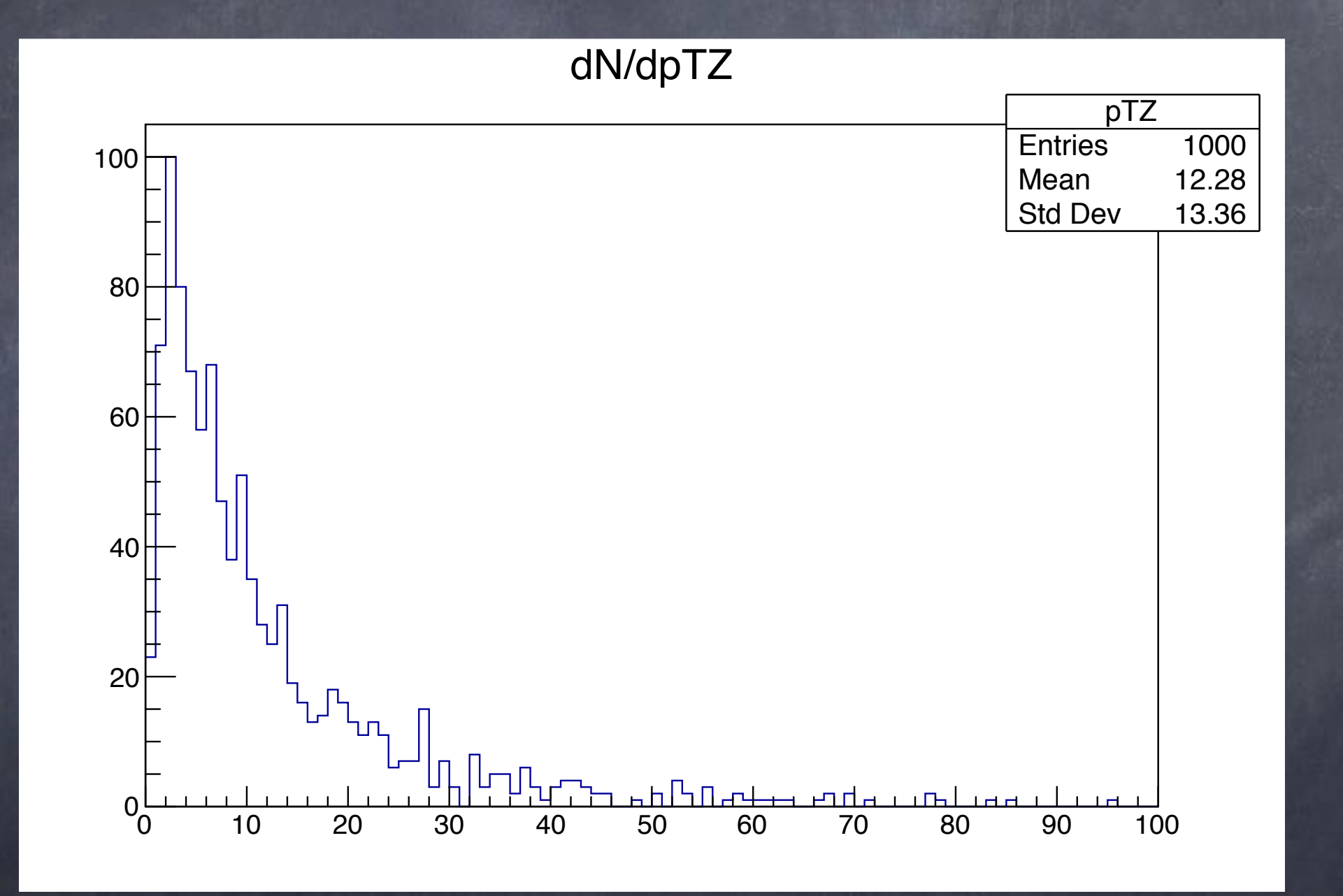

- Evento: Colisão próton-próton, próton-antipróton (?) [1], com energia de 14000 GeV.
- Feixe incidente A: prótons e antiprótons (PDG id = 2212 e PDG id = -2212).
- Feixe incidente B: prótons e antiprótons (PDG id = 2212 e PDG id = -2212).
- Set up dos feixes incidentes, range do pT de corte, flags dos processos e erros são lidos do arquivo externo main03.cmnd pythia.readFile("main03.cmnd").
- Geração de 1000 eventos.
- Todos os subprocessos do tipo HardQCD habilitados e pT >= 50 na listagem das partículas.
- Outros processos: Z0 production, gauge bóson pair production, t tbar production.

- Análise do momento p das partículas finais de cada evento.
- Análise da rapidez y, pseudorapidez eta e momento transverso pT das partículas carregadas de cada evento.
- Quadrivetor com as componentes x, y, z e e do momento das partículas (?)

- pThard: histograma com o momento transverso pTHat dos subprocessos HardQCD de cada evento X número de eventos.
- nFinal: histograma número de partículas finais de cada evento X evento.
- nCharged: histograma número de partículas carregadas de cada evento X número de eventos.
- dndy: histograma com a rapidez y das partículas carregadas de cada evento X número de eventos (normalizado).
- dndeta: histograma com a pseudorapidez eta das partículas carregadas de cada evento X número de eventos (normalizado).
- dndpT: histograma com o momento transverso pT das partículas carregadas de cada evento X número de eventos. (normalizado).
- epCons: momento total das partículas carregadas em cada evento X número de eventos (?)

- Evento: Colisão próton-próton, próton-antipróton (?) [1], com energia de 14000 GeV.
- Feixe incidente A: prótons e antiprótons (PDG id = 2212 e PDG  $id = -2212$ ).
- Feixe incidente B: prótons e antiprótons (PDG id = 2212 e PDG  $id = -2212$ ).
- Set up dos feixes incidentes, range do pT de corte, flags dos processos e erros são lidos do arquivo externo main04.cmnd, pythia.readFile("main04.cmnd").
- Geração de 1000 eventos.
- Todos os subprocessos do tipo SoftQCD (single, double, central e inelastic) habilitados. Códigos 101, 103, 104, 105 e 106.

- Análise da rapidez y e momento transverso pT das partículas finais e carregadas por evento.
- Análise da multiplicidade de carga, momento transverso médio e massa das partículas finais e carregadas por tipo de processo (softQCD single, double, central e inelastic)
- Análise da partícula que originou (mother1()) cada partícula carregada e final de um evento após hard process (partir da quinta ou sexta).

- yChg: histograma com a rapidez das partículas finais e carregadas de cada evento X número de eventos.
- nChg: histograma número de partículas carregadas e finais por evento X número de eventos.
- pTnChg: histograma número de partículas carregadas e finais por evento X momento transverso médio do evento.
- nChgSD: histograma número de partículas dos processos de código 103 e 104 (SoftQCD:singleDiffractive) por evento X número de eventos.
- pTnChgSD: histograma número de partículas carregadas e finais dos processos SD por evento X momento transverso médio do evento.

- nChgDD: histograma número de partículas do processo de código 105 (SoftQCD:doubleDiffractive) por evento X número de eventos
- pTnChgDD: histograma número de partículas carregadas e finais do processo DD por evento X momento transverso médio do evento
- nChgCD: histograma número de partículas do processo de código 106 (SoftQCD:centralDiffractive) por evento X número de eventos
- pTnChgCD: histograma número de partículas carregadas e finais do processo CD por evento X momento transverso médio do evento
- nChgND: histograma número de partículas do processo de código 101 (SoftQCD:inelastic) por evento X número de eventos
- pTnChgND: histograma número de partículas carregadas e finais do processo ND por evento X momento transverso médio do evento

- mLogInel: histograma massa (escala log10) das partículas diffractive process por evento X número de eventos
- nChgmLog: histograma massa (escala log10) das partículas diffractive process por evento X ?
- pTmLog: histograma massa (escala log10) X momento diff médio
- mSpec():?

mLogInel: histograma massa (escala log10) das partículas carregadas e finais por evento X número de eventos.

nChgmLog: histograma massa (escala log10) das partículas carregadas e finais do evento X número de partículas carregadas e finais do evento.

pTmLog: histograma massa (escala log10) das partículas carregadas e finais do evento X momento transverso médio do evento.

# Minhas Dúvidas

- Hard X Soft Process no Pythia.
- Segunda coluna atributos: carga de cor, mothers, daughters.
- Seleção processos on x off.
- Valor da variável não está no domínio do eixo x do histograma.
- Rapidez y.
- Diffractive processes.
- Componentes x, y, z e e do momento, quadrivetor.
- Parâmetro de impacto b.

Pendências

Configuração máquina virtual.

Histogramas normalizados no root (main03).

Referências

[1] Quigg, C. Elementary particles and forces.

[2] Pythia on-line manual.

# Obrigada! :)